# **نظرة عامة على لغة مودليكا**

تأليف: مارتن أوتر ترجمة: أحمد سامي البسيوني

ملخص:

هذا العرض التقديمي يعطي نظرة عامة عن لغة مودليكا ويحوي الحديث عن واجهة المستخدمين والمكتبات ورسم عناصر اللغة.

Copyright © 2005-2009, Martin Otter. Copyright © 2010-2013, Dietmar Winkler.

This material is provided "as is" without any warranty. It is licensed under the CC-BY-SA (Creative Commons Attribution-Sharealike 3.0 Unported) License, see next slide and <http://creativecommons.org/licenses/by-sa/3.0/legalcode>

Modelica® is a registered trademark of the Modelica Association

#### **License**

This slide set is provided "as is" without any warranty. It is licensed under the CC-BY-SA (Creative Commons Attribution-Sharealike 3.0 Unported) License (= the license used by Wikipedia). Human-readable summary of the license text:

You are free:

- **to Share** to copy, distribute and transmit the work, and
- **to Remix** to adapt the work

Under the following conditions:

- **Attribution** You must attribute the work in the manner specified by the author or licensor (but not in any way that suggests that they endorse you or your use of the work.)
- **Share Alike** If you alter, transform, or build upon this work, you may distribute the resulting work only under the same, similar or a compatible license.

The legal license text and disclaimer is available from here: <http://creativecommons.org/licenses/by-sa/3.0/legalcode>

#### **Revisions:**

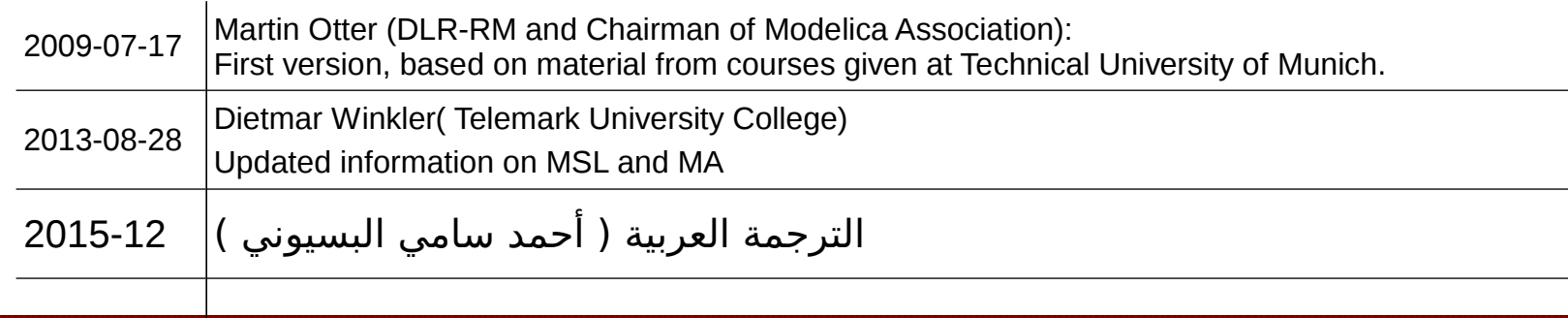

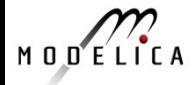

# **المحتويات**

- .1 مقدمة عن لغة مودليكا
	- .2 واجهة المستخدمين
	- .3 مكتبات لغة مودليكا
	- .4 عناصر لغة مودليكا

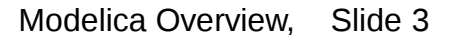

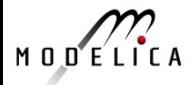

# **.1 مقدمة عن لغة مودليكا**

أهداف **لغة مودليكا**:

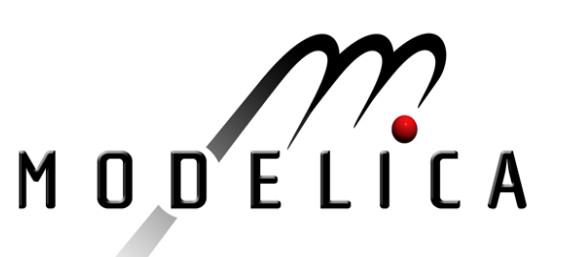

• نمذجة **السلوك الحركي للنظمة التكنولوجية**  بمكوناتها مثل النظمة الميكانيكية والكهربية والحرارية والهيدروليكية والنيوماتية والمائعية وأنظمة التحكم وأنظمة في مجالت أخرى **بطريقة مناسبة**.

- النماذج توصف بمعادلت رياضية تفاضلية وجبرية ومتقطعة
	- لن نستخدم طريقة العناصر المنتهية FEM ول طريقة ديناميكا الموائع الحسابية CFD ولكن ما يعنينا هنا هو النتائج التي تخرجها لنا هذه الطرق كبرامج FEM.
		- لغة مودليكا تستخدم في الصناعة منذ عام .2000

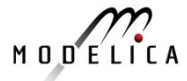

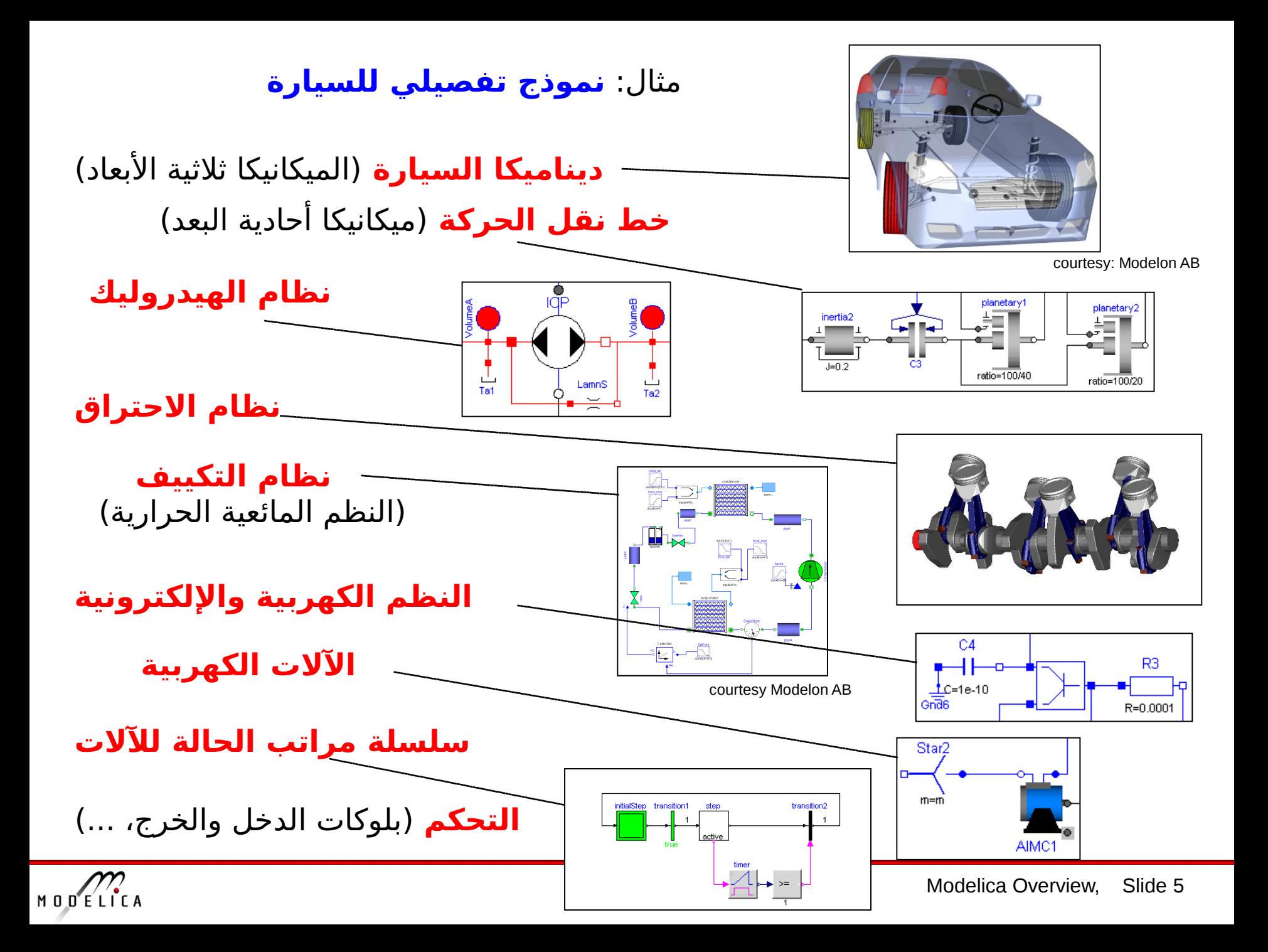

# **لغة مودليكا وأدوات المحاكاة**

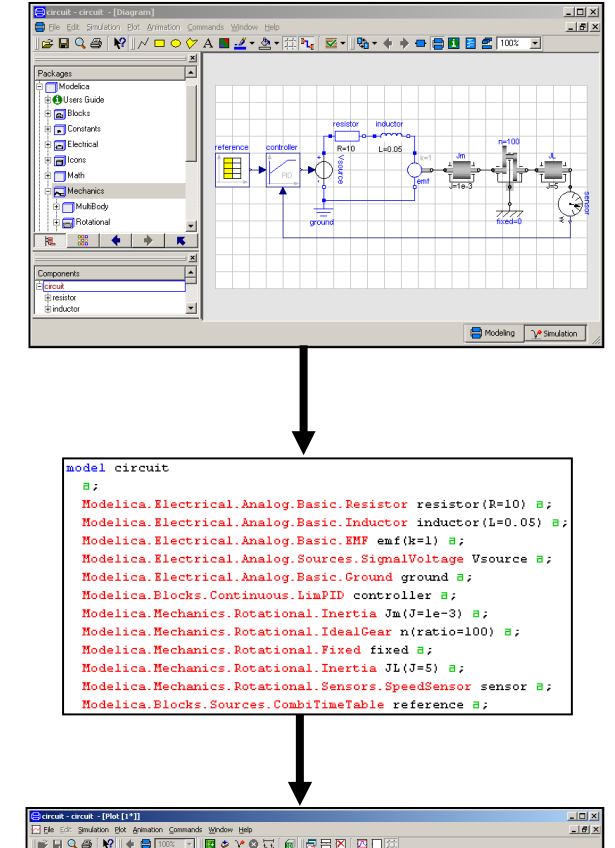

أداة المحاكاة للغة مودليكا (حرة ومجانية أو تجارية)

**الوصف النصي** على ملف (المعادلت، "المخططات", العروض)

**معالج الرسومات** لنماذج مودليكا

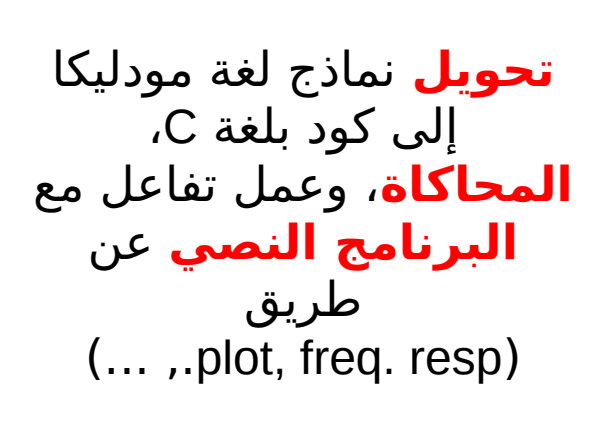

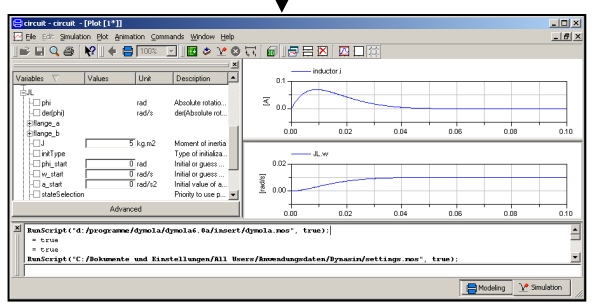

لغة مودليكا حرة ومجانية

MODELICA

أداة المحاكاة للغة مودليكا (حرة ومجانية أو تجارية)

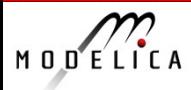

## **الدوات التجارية للمحاكاة بواسطة لغة مودليكا (بالترتيب البجدي)**

- **CATIA Systems** شركة من Dassault Systèmes (integration PLM مع التكامل kernel Dymola مبني على)
- CyDesign من شركة **CyModelica**•
- السويد ,AB Dynasim من شركة **Dymola** .(عام2006 Systèmes Dassault تم بيعها ل Dynasim(
- **LMS Imagine.Lab AMESim** شركة من LMS International
- .كندا ,MapleSoft من شركة **MapleSim**•
- .السويد ,Research Wolfram من شركة **MathModelica**•
- .درسدن , ألمانيا ,GmbH ITI من شركة **SimulationX**•

## **الدوات الحرة المجانية للبرمجة بلغة مودليكا (بالترتيب البجدي)**

- **JModelica.org** جامعة من Lund University وأيضا Modelon AB, السويد (under development; subset of Modelica is available).
- السويد ,University Linköping من جامعة **OpenModelica** (under development; subset of Modelica is available)

www.modelica.org/tools هنا يمكنك رؤية قائمة بالأدوات المستخدمة للغة مودليكا

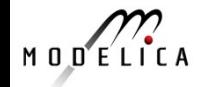

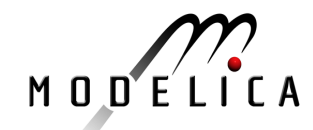

…

…

**جمعية مودليكا**

**مودليكا** هي لغة **تحرة ومجانية** تم تطويرها بواسطة مؤسسة غير ربحية هي جمعية مودليكا منذ عام 1996 التطبيقات الولى 2000:

2005: **Modelica 2.2** 2007: **Modelica 3.0**

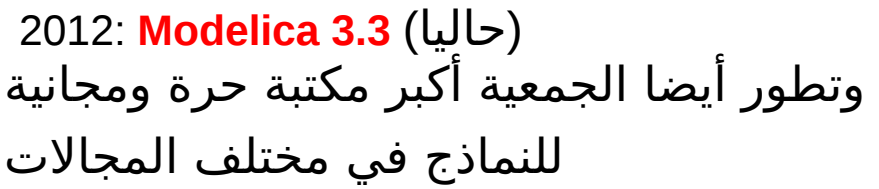

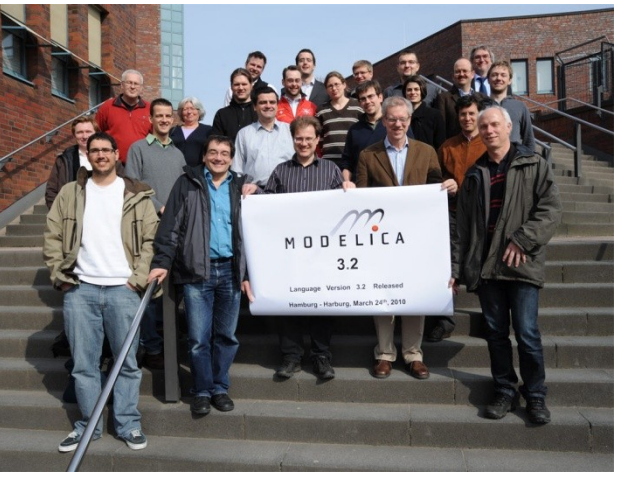

66th Design Meeting in Hamburg, March 2010 (after release of Modelica 3.2)

(**المكتبة القياسية للغة مودليكا Library Standard Modelica**(

- 112 "فرد" و 16 "عضو من منظمات" ونشطاء مهتمون جميعهم يشاركون في لقاء مرتين كل 12 شهر لتصميم لغة مودليكا
	- 9 مؤتمرات عالمية عام 2012 بمشاركة 400
- جميع المعلومات تجدها هنا **org.modelica.www://http** (المواصفات، أدوات المحاكاة، المكتبات الحرة المجانية، و400 بحث ...)

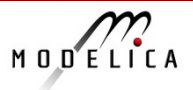

**.2 واجهة المستخدمين للغة مودليكا**

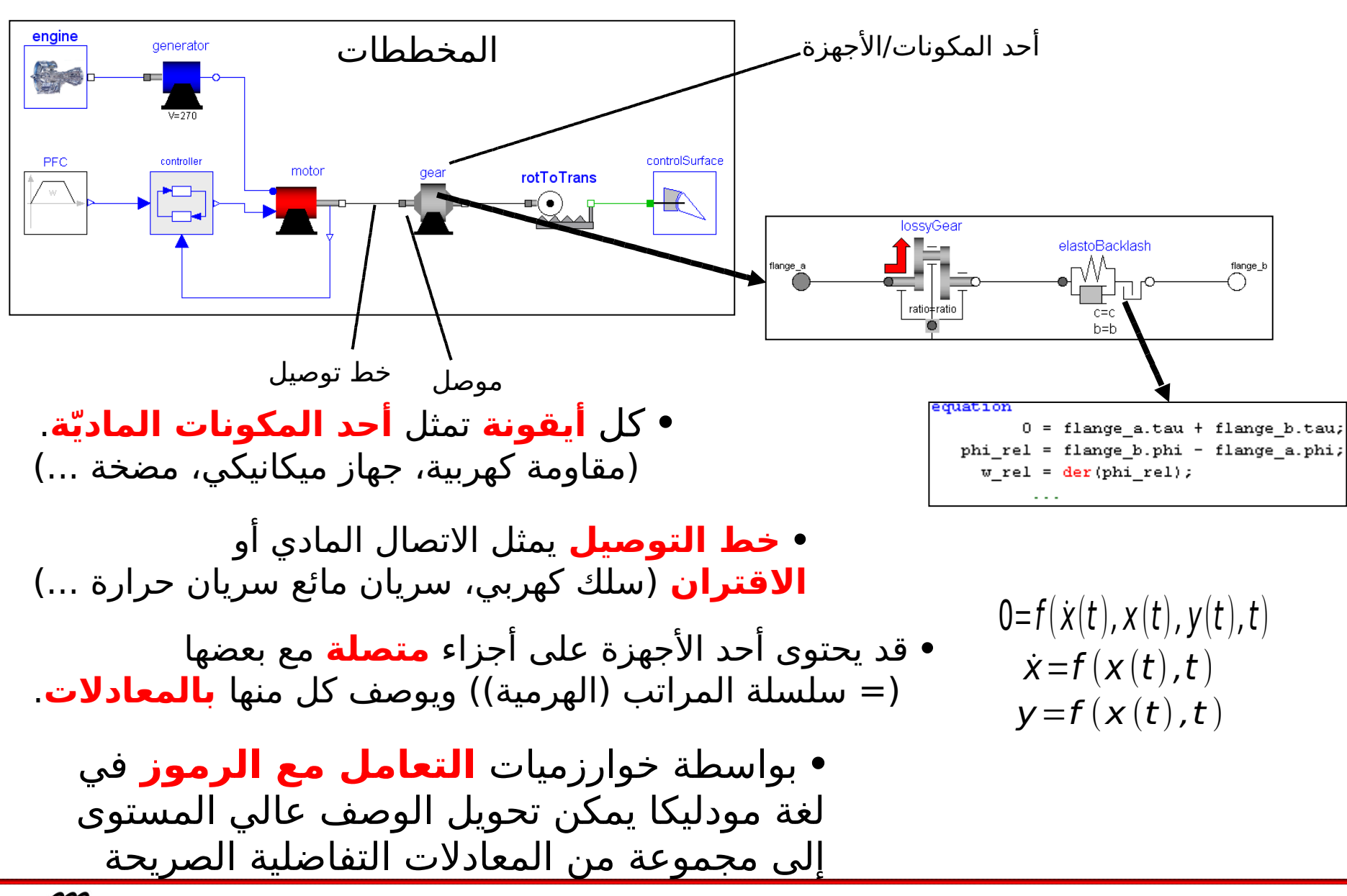

MODELICA

**مثال: روبوتات صناعية** (تجد هذا المثال هنا Modelica.Mechanics.MultiBody.Examples.Systems.RobotR3.fullRobot)

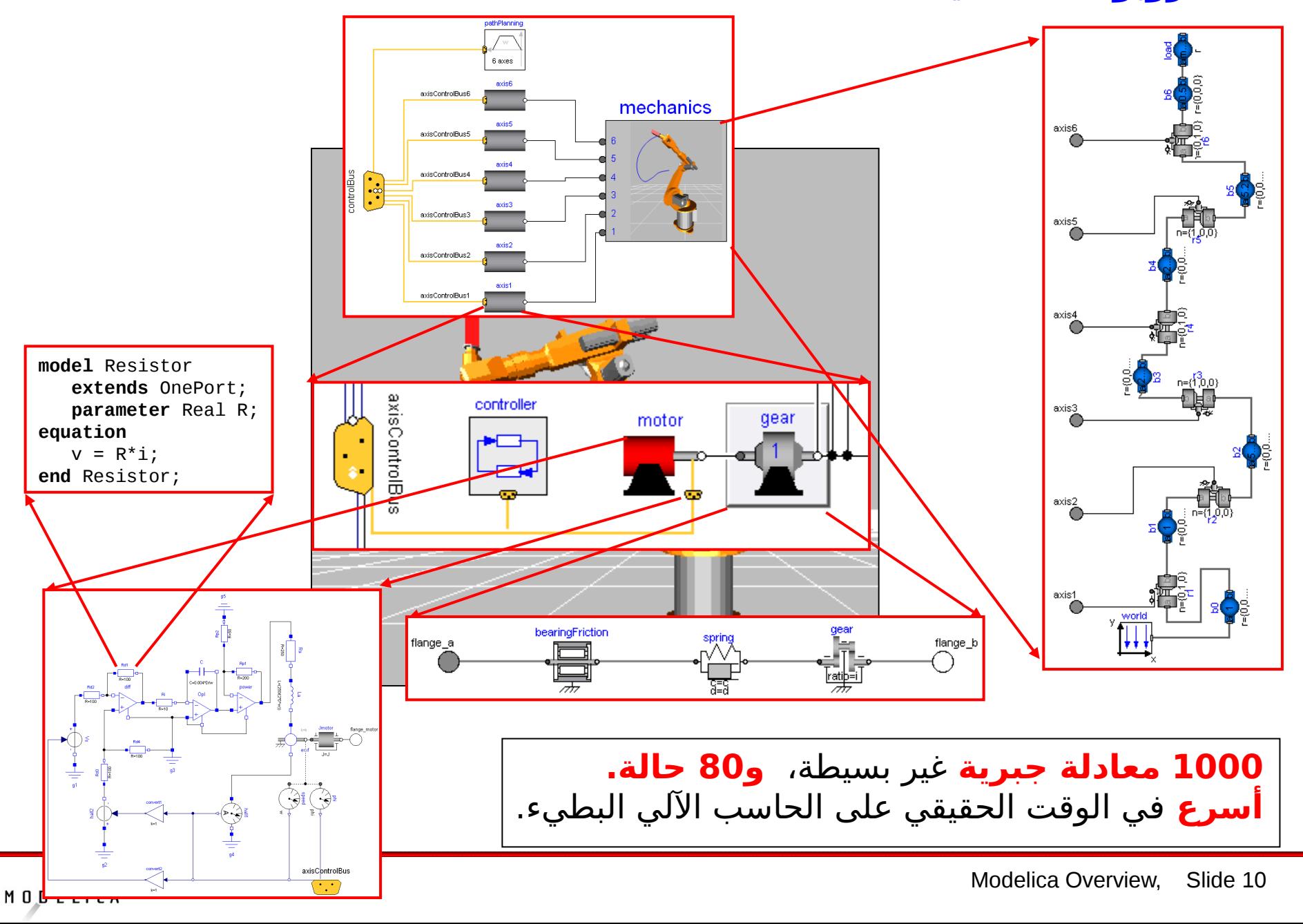

#### **مثال: محاكاة عتاد-في-تحلقة-التحكم لصندوق تروس آلي** (للعديد من مصنعي السيارات)

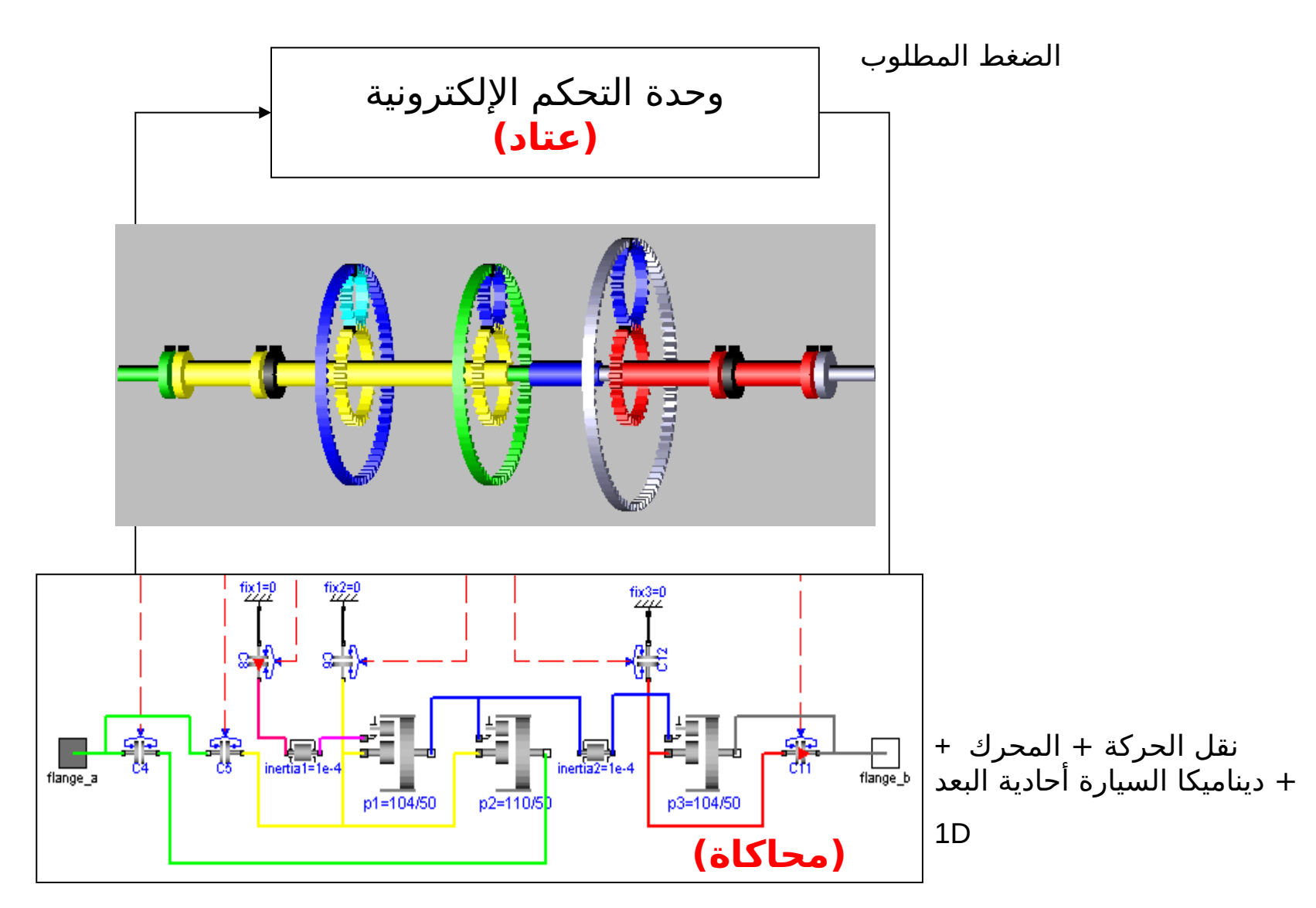

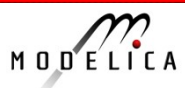

# **.3 مكتبات لغة مودليكا**

مكتبة "<mark>لغة مودليكا</mark>" هي

m Modelica **UsersGuide**  $\overline{+}$ <sup>8</sup> Blocks  $\mathbb{H}$ <sup>3</sup> ComplexBlocks  $\overline{+}$  $\overline{+}$ oto StateGraph **<sup>□</sup>** Electrical  $\overline{+}$ **CI** Magnetic  $\overline{+}$ **Mechanics**  $\overline{+}$ 内 Fluid  $\overline{+}$ A Media  $\overline{+}$ 图 Thermal  $\overline{+}$ N Math  $\overline{+}$  $\left[\frac{X}{X}\right]$  ComplexMath  $\overline{+}$ **X** Utilities  $\boxed{\pm}$ Constants  $\pi$ Icons  $\overline{+}$  $\overline{i}$ kg Slunits  $\overline{+}$ 

 Modelica Standard Library مكتبة مودليكا القياسية والتي تم تطويرها بواسطة جمعية مودليكا. وهي متاحة بحرّية ومجانية بالكود المصدري لها ويمكن تعديلها للستخدام التجاري.

والتطوير لها مستمر منذ عام .1998 الصدار الحدث 3.2.1 منذ أغسطس 2013 تجدون فيه: 1340 نموذج عام 1000 دالة 1450 حزمة (للتعريفات المشهورة)

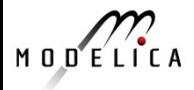

## **مكتبة مودليكا: المكتبات الكهربية والحرارية**

المكونات اللكترونية **والكهربية التناظرية**، مثل: مقاومة، ومكثف، ومحولت، ودايودات، وترانزسترات، وخطوط نقل، ومفاتيح كهربية، ومصادر كهربية، وحساسات.

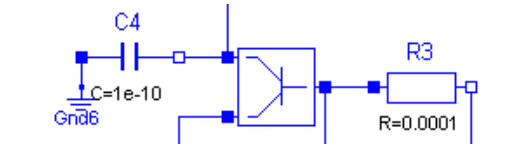

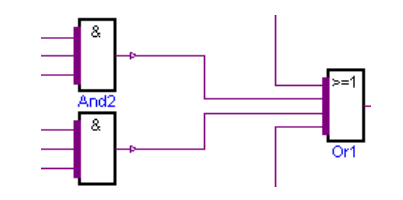

مكونات **كهربية رتقمية** مبنية على برمجة VHDL القياسية، مثل البلوكات المنطقية الساسية مع 9 قيم منطقية، والتأخيرات الوقتية، والبوابات المنطقية، والمصادر، والمحولات بين القيم المنطقية 2، و 3، و 4، و 9.

> **الالت الكهربية**  (آلت التيار المستمر DC التزامنية ، واللتزامنية بدون تحكم).

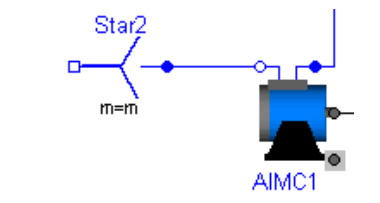

**سريان بسيط مائعي-تحراري في النابيب**، خاصة من أجل نمذجة آلت التبريد بالهواء والماء (أنابيب، ومضخات، وصمامات ومحابس، والبيئة المحيطة، والحساسات، والمصادر المائعية والحرارية).

**انتقال الحرارة المجَمَّع** مع السِّعَات الحرارية ، والموصلات الحرارية والتوصيل بالحَمل، والإشعاع الحراري للجسم، والمصادر الحرارية والحساسات.

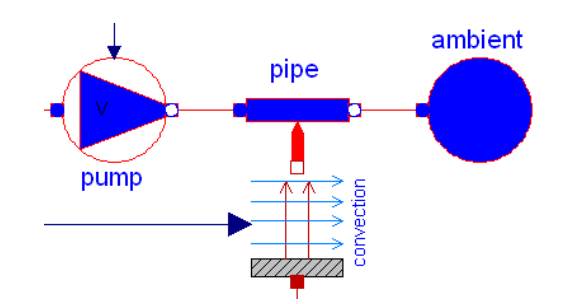

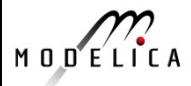

### **مكتبة مودليكا: الوسائط المائعية ومكتبات مودليكا**

**مكتبة كبيرة للوسائط المائعية** مع - 1240 غاز وخليط من هذه الغازات. - وسائط مبنية على الجداول  $(h = h(T),$  etc.)

> - نموذج عالي الدقة للماء (97IF( - الهواء الرطب.

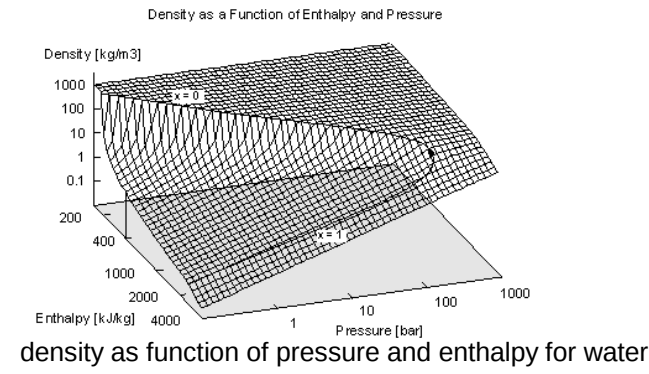

**نظم ميكانيكية أتحادية البعد**، مثل: خطوط نقل الحركة، التروس الفلكية، تعريف مناسب للحتكاك المعتمد على العزم\السرعة (القابضات، الفرامل، كراسي المحاور ..)

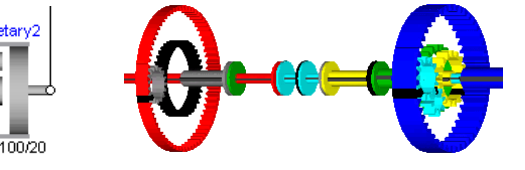

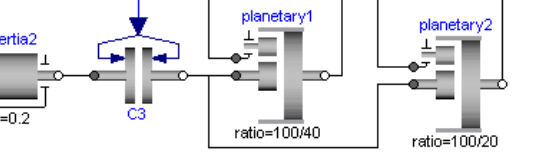

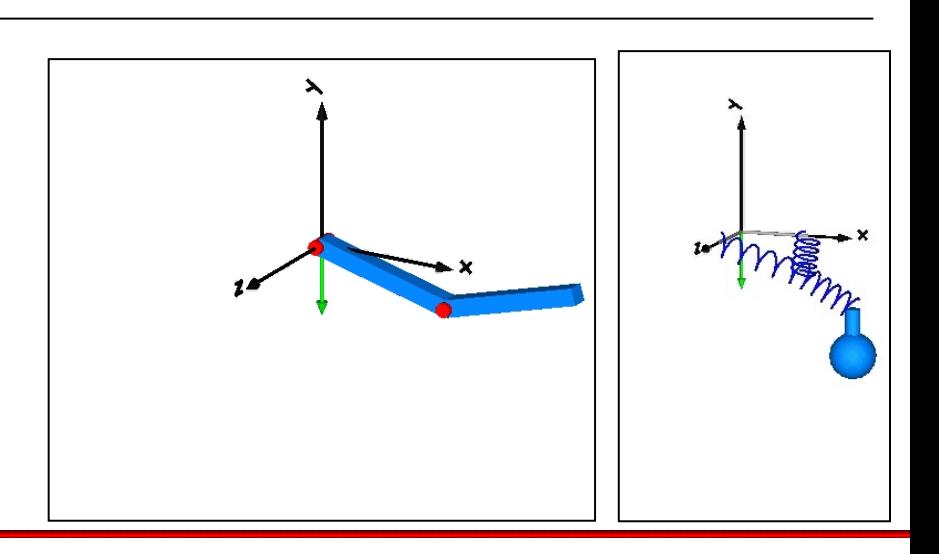

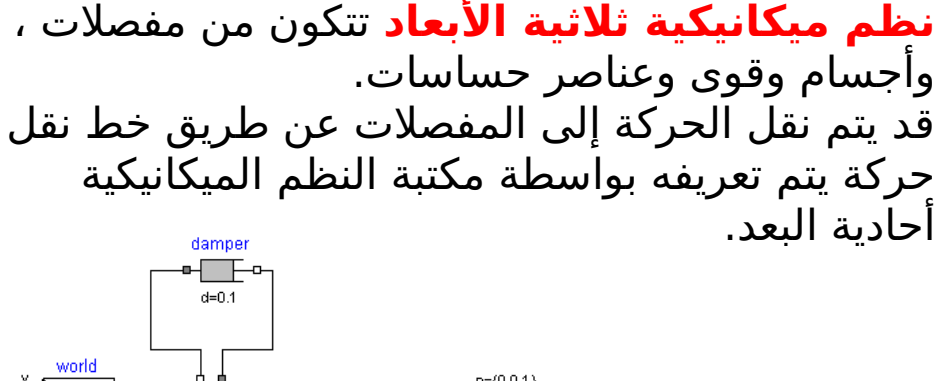

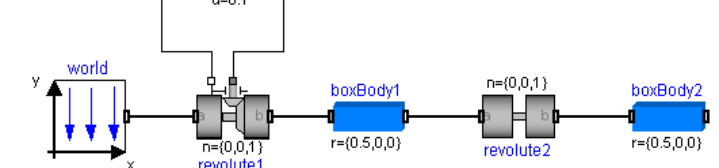

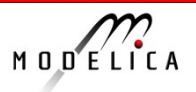

## **مكتبة مودليكا: مكتبات التحكم والبرنامج النصي**

**بلوكات الدخل\الخرج لنظمة التحكم المستمرة والمتقطعة** مثل: PI وPID ودالة التحويل، وفضاء الحالة، والمرشح، والدوال المنطقية، واللخطية، وطرق التوصيل، وجدول مصادر البلوكات

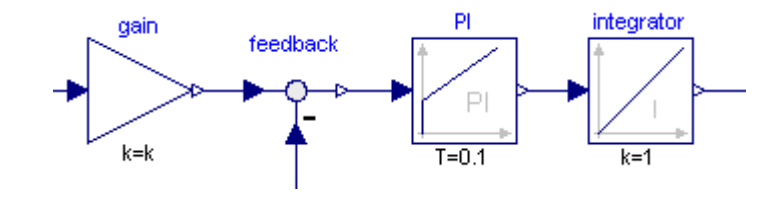

**سلسلة مراتب الحالة للالت** لها نفس القدرة على النمذجة مثل رسوم الحالة. مودليكا تستخدم كلغة فعل متزامن (أي أن السلوك المحدد مضمون) (وهذا ليس في رسوم الحالة) **البلوكات المنطقية** مثل and، و or، و edge، و timer

**الدوال** و **المصفوفات**, مثل حل معادلت النظمة الخطية والقيم الطبيعية والمفردة .. إلخ

و **الدوال** التي تعمل على سلسلة حروف أو تدفقات أو ملفات فمثل يمكنك نسخ أو مسح ملف أو متجه يتكون من مجموعة من سلسل الحروف.

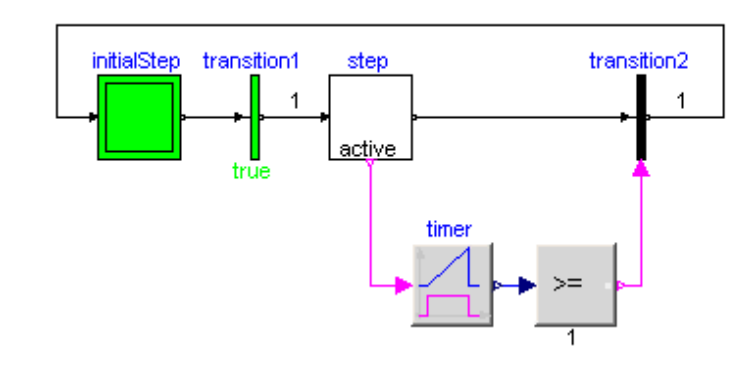

 $A = [1,2,3;$  3,4,5; 2,1,4];  $b = \{10,22,12\};$  $x =$ Matrices.solve $(A,b)$ ; Matrices.eigenValues(A);

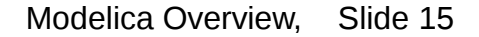

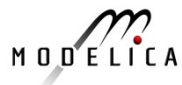

## **مكتبة مودليكا: المكتبات الجزئية التي أضيفت في إصدار 3.1**

**الجهزة الكهرومغناطيسية** التي تحتوى على مغناطيس كامل شبكات مثل أنابيب الفيض، والمصادر المغناطيسية، والحساسات، والمواد المغناطيسية.

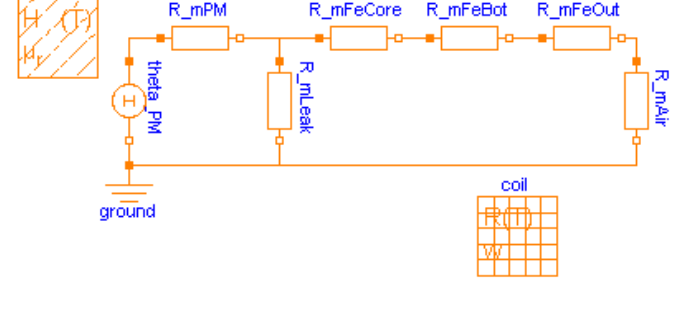

مكتبة عامة ل **سريان الموائع في النابيب** لكل الوسائط المائعية في مودليكا.الوسائط المائعية •**مادة واتحدة** أو **عدة مواد** • **طور واتحد** أو **عدة أطوار** ( متجانسة ) [ الطور ( مثل : سائل أو غاز ) : المترجم ] • **تقابل للنضغاط** أو **غير تقابل للنضغاط**

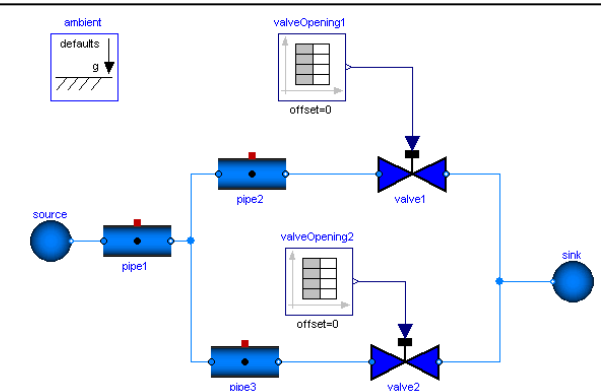

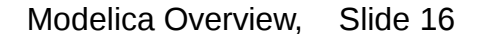

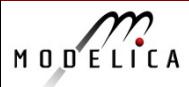

## **تجد المزيد من المكتبات الحرة المجانية هنا libraries/org.Modelica.www**

#### Standard conform libraries developed by the MA

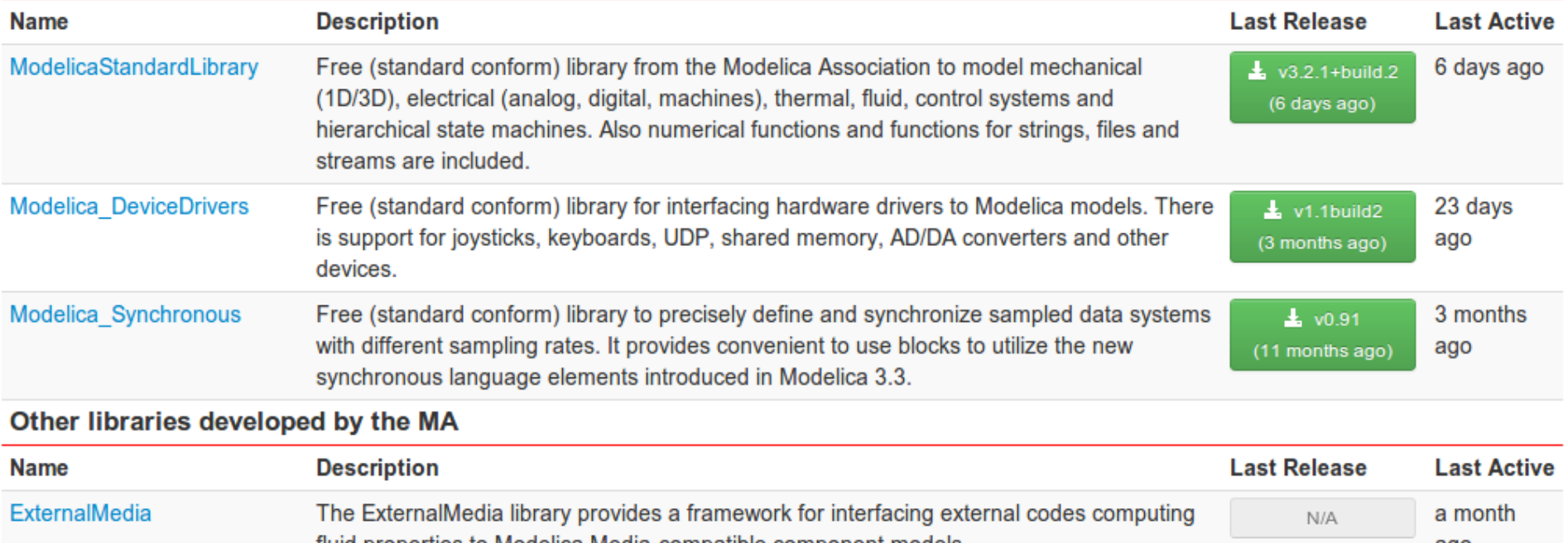

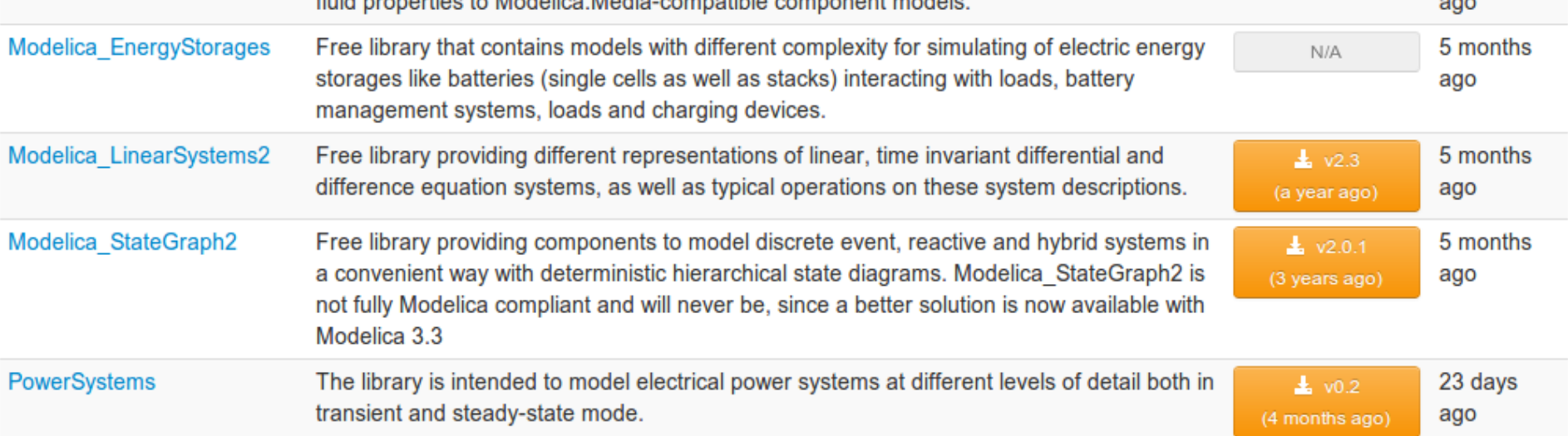

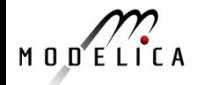

### **عدد متزايد من المكتبات التجارية لمودليكا. اختيارات تقليلة:**

**الناتقلت الكهربية الذكية (Austria ,ATI(** اللت الكهربية التي يتم التحكم بها عن طريق النماذج شبه الثابتة والمتغيرة مثل:المتحكمات (فرق الجهد\التردد، التحكم المبني على المجال، السرعة\الموضع)، PWMو ،AC/DC ،DC/AC ،DC/DC محولت مثل القدرة إلكترونيات ومخازن الطاقة (البطاريات, supercaps, خليا الوقود), ...

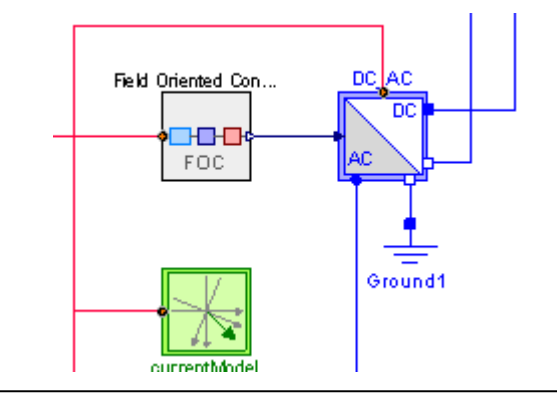

**المكتبات الهيدروليكية والنيوماتية ( ,AB Modelon (Sweden** مكتبات لنمذجة شبكات الزيت والهواء. تحوي كل المكونات القياسية مثل: المضخات والمحابس والحجوم والخطوط والحساسات

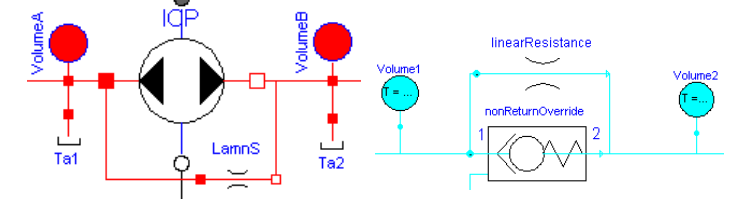

#### **خطوط نقل القدرة DLR-RM, Germany**

مكتبة لنمذجة خطوط نقل القدرة في السيارات وجميع أنواع صناديق التروس الفلكية. مثل خطوط نقل القدرة القياسية والتي تحوي التروس الفلكية مع حساب المفاقيد، والقابضات مع الحتكاك، ونماذج خطوط النقل المرنة، صناديق التروس الوتوماتيكية ،والمؤيثرات الختيارية في الفراغ يثليثي البعاد (مثبتة في السيارة)

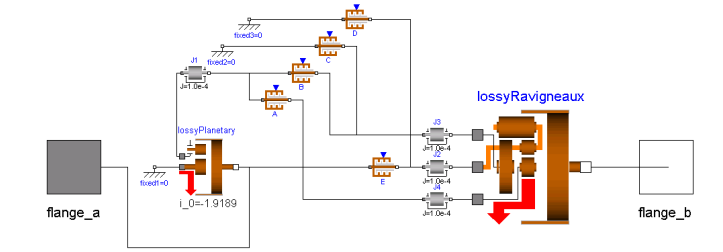

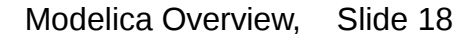

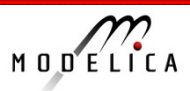

# **.4 عناصر لغة مودليكا مثال: تعريف المكثف**

```
connector Pin
  Voltage v; // identical at connection
  flow Current i; // sums to zero at connection
end Pin; 
          partial model TwoPin
             Pin p, n; Voltage v; 
        equation
      \Boxv = p.v - n.v;0 = p.i + n.i;end TwoPin;
                   model Capacitor
                      extends TwoPin;
                      parameter Capacitance C;
                   equation
                                             dv
                     C^*der(v) = p.i;dtend Capacitor;
```
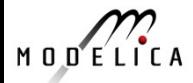

#### **مثال: نموذج مودليكا لسلسلة المراتب**

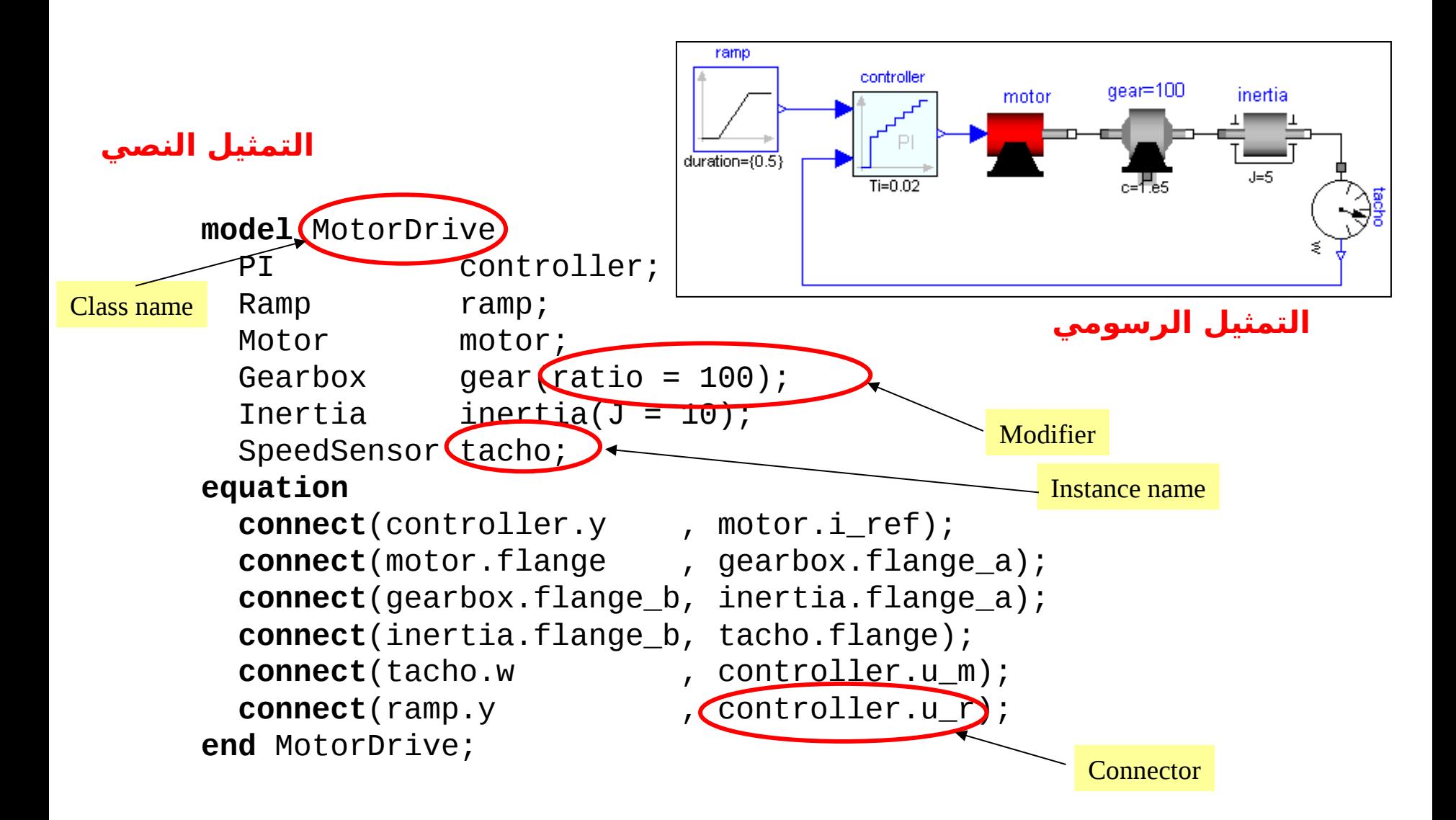

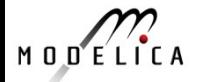

#### **المو يصلت المع يرفة في لغة مودليكا**، مثل:

pin p pin\_n  $(\ )$ posPlug negPlug frame a frame b rotFlange a rotFlange b transFlang... transFland.. heatPort a heatPort b fluidPort a fluidPort\_b Ő signalBus  $\left(\begin{smallmatrix} 0 & 0 & 0 \\ 0 & 0 & 0 \\ 0 & 0 & 0 \end{smallmatrix}\right)$ 

إشارات الدخل\الخرج الرجلات الكهربية التثبيتات الكهربية (شبكات الطوار المتعددة) إشارات الدخل\الخرج الرقمية VHDL الإطار الميكانيكي ثلاثي الأبعاد فلنشة في النظام الميكانيكي الدوراني أحادي البعد فلنشة في النظام الميكانيكي النتقالي أحادي البعد انتقال الحراري أحادي البعد طرفية للموائع (لكل الوسائط المائعية في مودليكا) ناقل الشارة

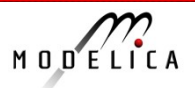

## **النواع المختلفة من المتغيرات في تعريف المو يصلت**

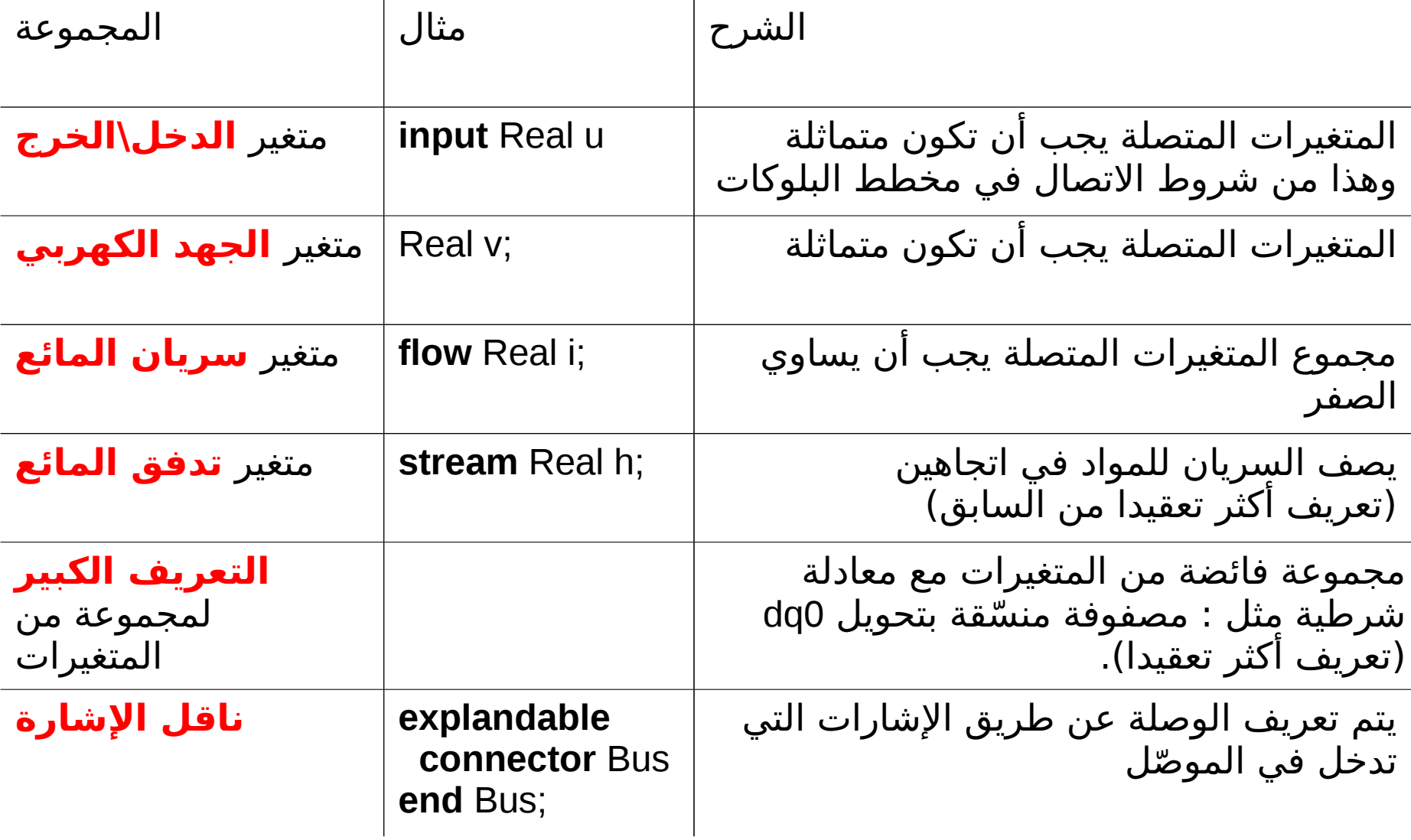

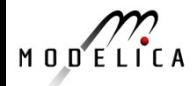

# **عناصر أخرى للغة مودليكا**

- التوصيف الرياضي للمصفوفات الرياضية **matrices** ومصفوفات البيانات **arrays**
- • **مصفوفات البيانات arrays** ليست فقط للرقام ولكن أيضا من **النماذج** (مثل: مصفوفة من المقاومات)
	- **نماذج جزئية يمكن استبدالها**، فمثل يمكنك التغيير بسرعة بين الصدارات المختلفة من خطوط نقل القدرة في نموذج لنظام سيارة.
- عناصر اللغة يمكن تعريفها بشكل **مستقل** وكذلك أنظمة **هياكل المتغيرات** مثل لنمذجة الحتكاك أو المفاتيح الكهربية المثالية.
	- **الدوال** الرياضية التي لها عدد متغير من المدخلت\المخرجات. الجزء الخاص بخطوات العمل في مودليكا يتم عمله عن طريق البرنامج النصي
	- يمكن استعمال دوال من لغات مثل **C** و **Fortran** و **Java** أيثناء العمل في لغة مودليكا.
	- **مفهوم تقوي للمكتبة** (أداة المحاكاة للغة مودليكا لديها المعلومات الكافية لكي تجد نموذج في نظام الملفات أوتوماتيكيا، والتعامل مع الصدارات المختلفة، والتحويل بين الصدارات.

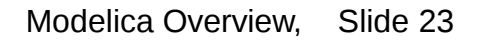

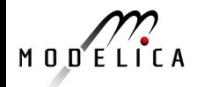

#### **كلمة للمترجم**

الحمد لله رب العالمين على ما عرلمنا. لعل من قرأ هذا العرض التقديمي أدرك أهمية لغة مودليكا في مجال التحكم والتصميم ومجالت أخرى وأصل هذا الملف تجده هنا إن شاء الله تعالى: [https://www.mediafire.com/folder/a28aa3g4ofg8k/Modelica\\_%D9%8](https://www.mediafire.com/folder/a28aa3g4ofg8k/Modelica_%D9%84%D8%BA%D8%A9_%D9%85%D9%88%D8%AF%D9%84%D9%8A%D9%83%D8%A7) [4%D8%BA%D8%A9\\_%D9%85%D9%88%D8%AF%D9%84%D9%8A%D9%83%D8%A7](https://www.mediafire.com/folder/a28aa3g4ofg8k/Modelica_%D9%84%D8%BA%D8%A9_%D9%85%D9%88%D8%AF%D9%84%D9%8A%D9%83%D8%A7)

 وأنا الن أعمل على ترجمة كتاب Example by Modelica والكتاب كبير ويحتاج إلى تضافر جهود كثيرين وأرجو ممن يجد في نفسه القدرة على المشاركة في ترجمة الكتاب أن يراسل المؤلف مايكل تيلر على البريد التالي:

[book@xogeny.com](mailto:book@xogeny.com)

<http://book.xogeny.com/>

<https://github.com/>

وهذا موقع الكتاب على النترنت:

ولبدء الترجمة قم ببساطة بالتسجيل في موقع:

وفي خانة البحث ابحث عن : Book Modelica ومن النتائج اختر : ModelicaBook/xogeny وادخل على مجلد الترجمات: text يثم locale يثم ar/LC\_MESSAGES لتجد مجموعة من المجلدات والملفات والتي يوجد بداخلها النص النجليزي والنص العربي المترجم لكل فقرة في الكتاب وسيكون من السهل عليك فهمها بإذن الله تعالى.

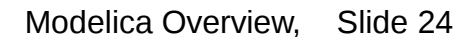

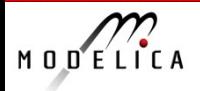